# Package 'bvpSolve'

October 6, 2021

<span id="page-0-0"></span>Version 1.4.3

Title Solvers for Boundary Value Problems of Differential Equations

Author Karline Soetaert [aut, cre] (<<https://orcid.org/0000-0003-4603-7100>>), Jeff Cash [aut], Francesca Mazzia [aut], Uri M. Ascher [ctb] (files colsysR.f, colnewR.f, coldaeR.f), G. Bader [ctb] (file colnewR.f), J. Christiansen [ctb] (file colsysR.f), Robert R. Russell [ctb] (file colsysR.f)

Maintainer Karline Soetaert <karline.soetaert@nioz.nl>

**Depends**  $R$  ( $>= 2.01$ ), deSolve

Imports rootSolve, stats, graphics, grDevices

Description Functions that solve boundary value problems ('BVP') of systems of ordinary differential equations ('ODE') and differential algebraic equations ('DAE'). The functions provide an interface to the FORTRAN functions 'twpbvpC', 'colnew/colsys', and an R-implementation of the shooting method. Mazzia, F., J.R. Cash and K. Soetaert, 2014.

License GPL  $(>= 2)$ 

NeedsCompilation yes

Repository CRAN

Date/Publication 2021-10-06 09:50:02 UTC

## R topics documented:

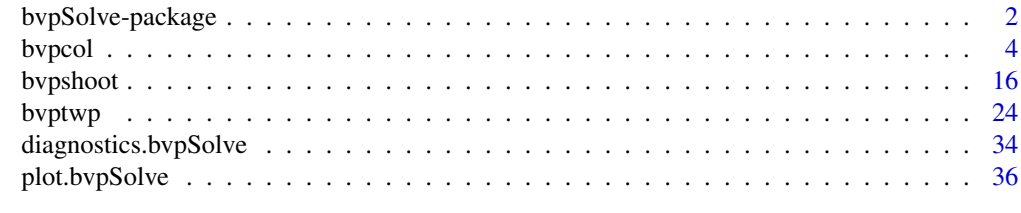

 $\blacksquare$ 

<span id="page-1-0"></span>

#### Description

Functions that solve boundary value problems of a system of ordinary differential equations (ODE)

The functions provide an interface to (1) the FORTRAN code twpbvpC written by J.R. Cash, F. Mazzia and M.H. Wright,

(2) to the FORTRAN codes colnew and colsys by respectively Bader and Ascher and Ascher, Christiansen and Russell,

and (3) also implement a shooting method.

#### Details

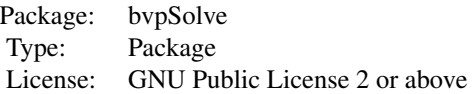

The system of ODE's can be written as an R function, or in compiled code (FORTRAN, C), similar as the initial value problems that are solved by integration routines from package deSolve.

A large number of examples have been implemented to show the functionalities of the package.

- All test problems from the website of J.R. Cash (http://www.ma.ic.ac.uk/~jcash/BVP\_software/PROBLEMS.PDF) are implemented in package vignette "bvpTests"
- Other test problems, in R code are in the packages doc/example subdirectory.
- Test problems implemented in compiled code can be found in the packages doc/dynload subdirectory.
- Still more examples, both in R and compiled code are in the package vignette "bvpSolve".

#### Author(s)

Karline Soetaert (Maintainer)

Jeff Cash

Francesca Mazzia

#### References

Francesca Mazzia, Jeff R. Cash, Karline Soetaert (2014). Solving boundary value problems in the open source software R: Package bvpSolve. Opuscula mathematica, 34(2), 387–403. URL http://dx.doi.org/10.7494/OpMath.2014.34.2.387

<span id="page-2-0"></span>J.R. Cash and M.H. Wright, (1991) A deferred correction method for nonlinear two-point boundary value problems: implementation and numerical evaluation, SIAM J. Sci. Stat. Comput. 12, 971- 989.

Cash, J. R. and F. Mazzia, (2005) A new mesh selection algorithm, based on conditioning, for two-point boundary value codes. J. Comput. Appl. Math. 184 no. 2, 362–381.

G. Bader and U. Ascher, (1987) a new basis implementation for a mixed order boundary value ode solver, siam j. scient. stat. comput. 8, 487-483.

U. Ascher, J. Christiansen and R. D. Russell, (1981) collocation software for boundary-value odes, acm trans. math software 7, 209-222.

#### See Also

[bvptwp](#page-23-1), a deferred correction method based on mono- implicit Runge-Kutta formulas and adaptive mesh refinement, based on conditioning to solve two-point boundary value problems (Cash and Mazzia, 2005).

[bvpcol](#page-3-1), a collocation method to solve multi-point boundary value problems of ordinary differential equations. (Ascher et al., 1981).

[bvpshoot](#page-15-1), a shooting method, using solvers from packages deSolve and rootSolve.

[diagnostics.bvpSolve](#page-33-1), for a description of diagnostic messages.

[plot.bvpSolve](#page-35-1), for a description of plotting the output of the BVP solvers.

#### Examples

```
## Not run:
## show examples (see respective help pages for details)
example(bvptwp)
example(bvpshoot)
example(bvpcol)
## open the directory with R- examples
browseURL(paste(system.file(package = "bvpSolve"), "/doc/examples", sep = ""))
## open the directory with examples in compiled code
browseURL(paste(system.file(package = "bvpSolve"), "/doc/dynload", sep = ""))
## show package vignette with how to use bvpSolve
## + source code of the vignette
vignette("bvpSolve")
edit(vignette("bvpSolve"))
## package vignette with the test problems from J.Cash
## + source code of the vignette
vignette("bvpTests")
edit(vignette("bvpTests"))
```

```
## show directory with source code of the vignettes
browseURL(paste(system.file(package = "bvpSolve"), "/doc", sep = ""))
```
<span id="page-3-0"></span>4 bvpcol

## End(Not run)

<span id="page-3-1"></span>bvpcol *Solves multipoint boundary value problems of ordinary differential equations or differential algebraic equations, using a collocation method.*

#### Description

Solves Boundary Value Problems For Ordinary Differential Equations (ODE) or semi-explicit Differential-Algebraic Equations (DAE) with index at most 2.

It is possible to solve stiff ODE systems, by using an automatic continuation strategy

This is an implementation of the fortran codes colsys.f, colnew.f and coldae.f written by respectively U. Ascher, J. christiansen and R.D. Russell (colsys), U. Ascher and G. Bader (colnew) and U. Ascher and C. Spiteri.

The continuation strategy is an implementation of the fortran code colmod written by J.R. Cash, M.H. Wright and F. Mazzia.

#### Usage

```
bvpcol (yini = NULL, x, func, yend = NULL, parms = NULL,
       order = NULL, ynames = NULL, xguess = NULL, yguess = NULL,
        jacfunc = NULL, bound = NULL, jacbound = NULL,
       leftb = NULL, posbound = NULL, islin = FALSE, nmax = 1000,
       ncomp = NULL, atol = 1e-8, colp = NULL, bsplitne = FALSE,
       fullOut = TRUE, dllname = NULL, initfunc = dllname,
       rpar = NULL, ipar = NULL, nout = 0, outnames = NULL,
       forcings = NULL, initforc = NULL, fcontrol = NULL,
       verbose = FALSE, epsini = NULL, eps = epsini, dae = NULL, ...)
```
#### Arguments

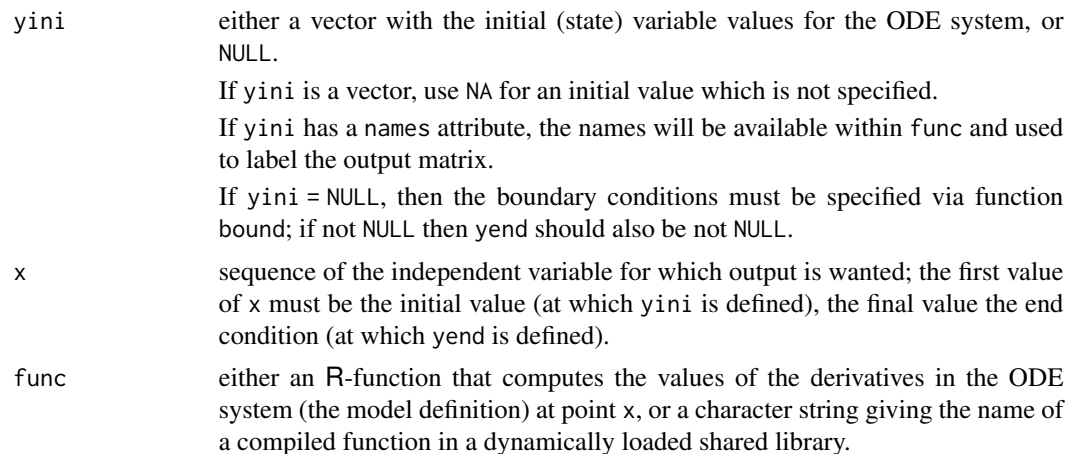

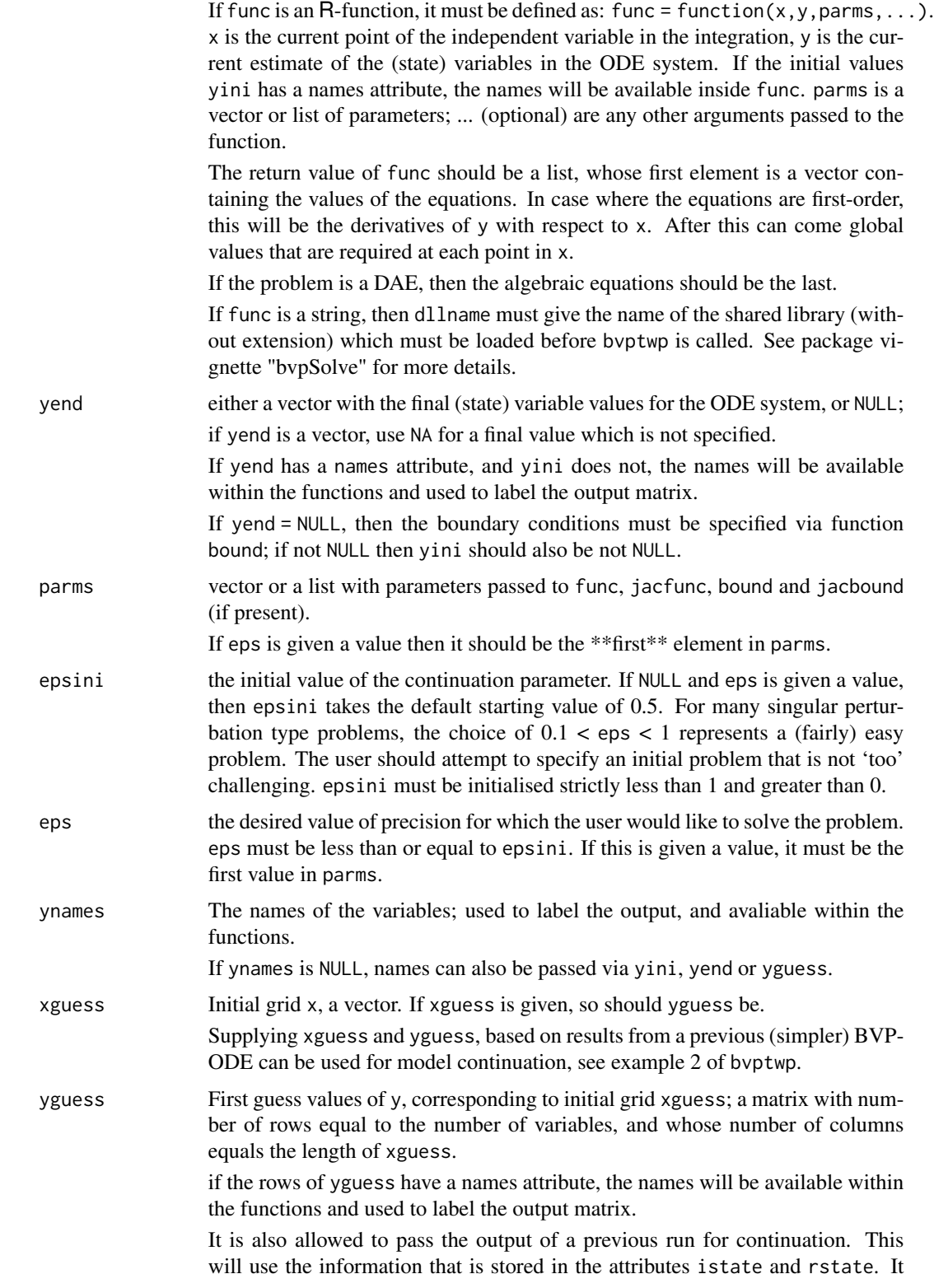

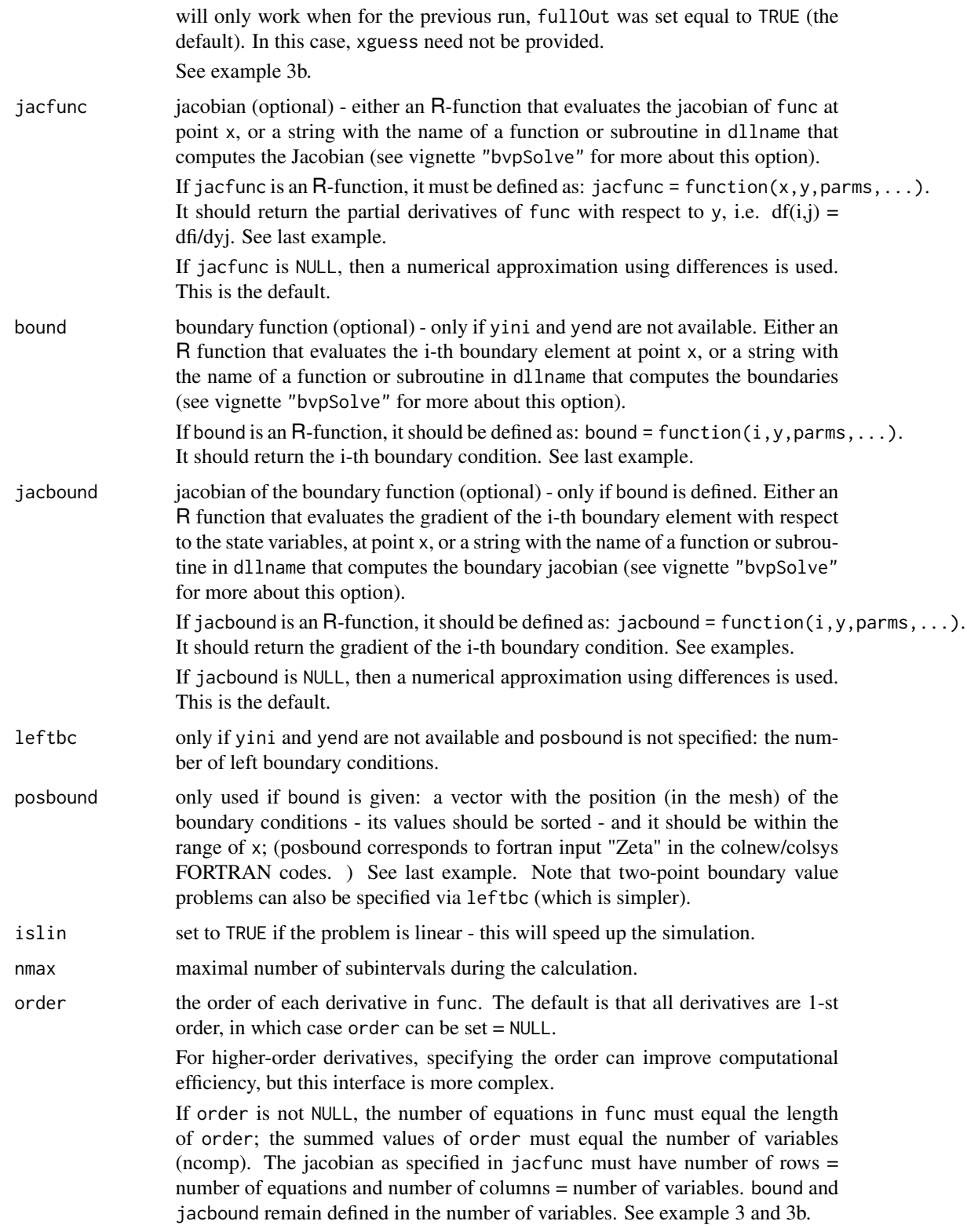

#### bvpcol and the contract of the contract of the contract of the contract of the contract of the contract of the contract of the contract of the contract of the contract of the contract of the contract of the contract of the

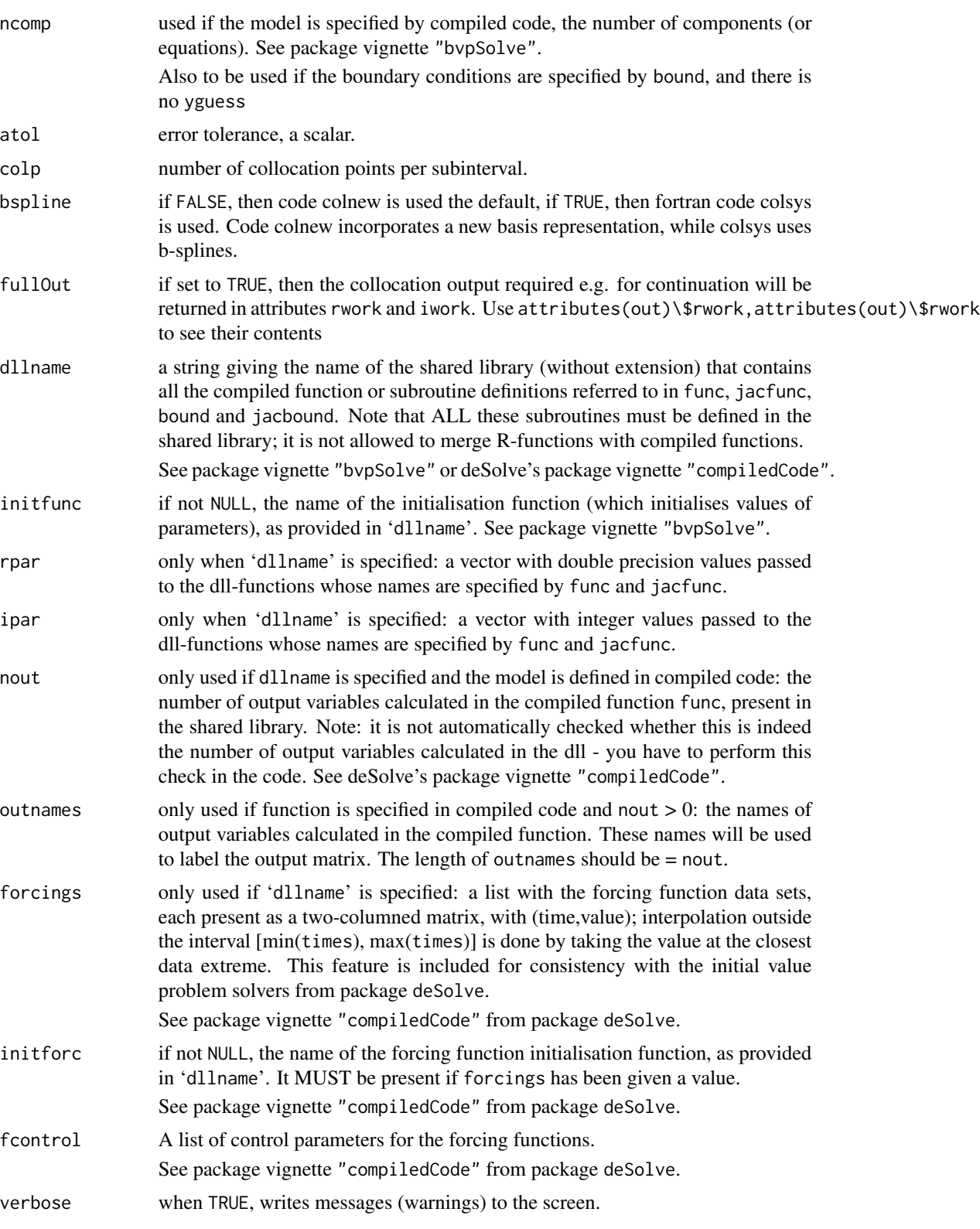

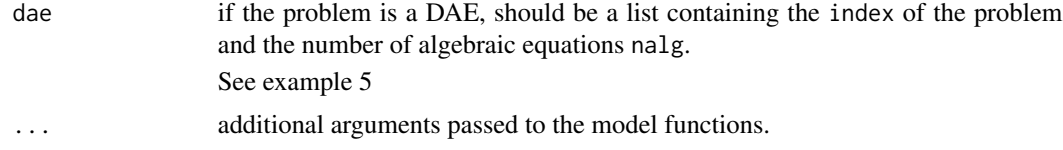

#### Details

If eps does not have a value and  $\text{dae} = \text{NULL}$ , then the method is based on an implementation of the Collocation methods called "colnew" and "colsys" to solve multi-point boundary value problems of ordinary differential equations.

The ODEs and boundary conditions are made available through the user-provided routines, func and vectors yini and yend or (optionally) bound. bvpcol can also solve multipoint boundary value problems (see one but last example).

The corresponding partial derivatives are optionally available through the user-provided routines, jacfunc and jacbound. Default is that they are automatically generated by R, using numerical differences.

The user-requested tolerance is provided through atol.

If the function terminates because the maximum number of subintervals was exceeded, then it is recommended that 'the program be run again with a larger value for this maximum.'

If eps does have a value, then the method is based on an implementation of the Collocation methods called "colmod". The type of problems which this is designed to solve typically involve a small positive parameter 0 < eps « 1. As eps becomes progressively smaller, the problem normally becomes increasingly difficult to approximate numerically (for example, due to the appearance of narrow transition layers in the profile of the analytic solution).

The idea of continuation is to solve a chain of problems in which the parameter eps decreases monotonically towards some desired value. That is, a sequence of problems is attempted to be solved:

 $epsini > eps1 > eps2 > eps3 > ...... > eps > 0$ 

where epsini is a user provided starting value and eps is a user desired final value for the parameter.

If dae is not NULL, then it is assumed that a DAE has to be solved. In that case, dae should contain give the index of the DAE and the number of algebraic equations (nalg).

(this part comes from the comments in the code coldae). With respect to the dae, it should be noted that the code does not explicitly check the index of the problem, so if the index is > 2 then the code will not work well. The number of boundary conditions required is independent of the index. it is the user's responsibility to ensure that these conditions are consistent with the constraints. The conditions at the left end point must include a subset equivalent to specifying the index-2 constraints there. For an index-2 problem in hessenberg form, the projected collocation method of Ascher and Petzold [2] is used.

#### Value

A matrix of class bvpSolve, with up to as many rows as elements in x and as many columns as elements in yini plus the number of "global" values returned in the second element of the return from func, plus an additional column (the first) for the x-value.

There will be one row for each element in x unless the solver returns with an unrecoverable error.

#### <span id="page-8-0"></span>bvpcol to the contract of the contract of the contract of the contract of the contract of the contract of the contract of the contract of the contract of the contract of the contract of the contract of the contract of the

If ynames is given, or yini, yend has a names attribute, or yguess has named rows, the names will be used to label the columns of the output value.

The output will also have attributes istate and rstate which contain the collocation output required e.g. for continuation of a problem, unless fullOutput is FALSE

#### Note

colnew.f (Bader and Ascher, 1987), is a modification of the code colsys.f (Ascher, Christiansen and Russell, 1981), which incorporates a new basis representation replacing b-splines, and improvements for the linear and nonlinear algebraic equation solvers. To toggle on/off colsys, set bspline  $=$  TRUE/FALSE

colmod is a revised version of the package colnew by Bader and Ascher (1987), which in turn is a modification of the package colsys by Ascher, Christiansen and Russell (1981). Colmod has been adapted to allow an automatic continuation strategy to be used (Cash et al., 1995).

The mesh selection algorithm used in colmod differs from that used in colnew

#### Author(s)

Karline Soetaert <karline.soetaert@nioz.nl>

#### References

U. Ascher, J. Christiansen and R. D. Russell, (1981) collocation software for boundary-value odes, acm trans. math software 7, 209-222.

G. Bader and U. Ascher, (1987) a new basis implementation for a mixed order boundary value ode solver, siam j. scient. stat. comput. 8, 487-483.

U. Ascher, J. Christiansen and R.D. Russell, (1979) a collocation solver for mixed order systems of boundary value problems, math. comp. 33, 659-679.

U. Ascher, J. Christiansen and R.D. Russell, (1979) colsys - a collocation code for boundary value problems, lecture notes comp.sc. 76, springer verlag, B. Childs et. al. (eds.), 164-185.

J. R. Cash, G. Moore and R. W. Wright, (1995) an automatic continuation strategy for the solution of singularly perturbed linear two-point boundary value problems, j. comp. phys. 122, 266-279.

U. Ascher and R. Spiteri, 1994. collocation software for boundary value differential-algebraic equations, siam j. scient. stat. comput. 15, 938-952.

U. Ascher and L. Petzold, 1991. projected implicit runge-kutta methods for differential- algebraic equations, siam j. num. anal. 28 (1991), 1097-1120.

#### See Also

[bvpshoot](#page-15-1) for the shooting method

[bvptwp](#page-23-1) for a MIRK formula

[diagnostics.bvpSolve](#page-33-1), for a description of diagnostic messages

[approx.bvpSolve](#page-33-2), for approximating solution in new values

[plot.bvpSolve](#page-35-1), for a description of plotting the output of the BVP solvers.

#### Examples

```
## Example 1: simple standard problem
## solve the BVP ODE:
## d2y/dt^2=-3py/(p+t^2)^2
## y(t= -0.1)=-0.1/sqrt(p+0.01)
## y(t= 0.1)= 0.1/sqrt(p+0.01)
## where p = 1e-5##
## analytical solution y(t) = t/sqrt(p + t^2).
##
## The problem is rewritten as a system of 2 ODEs:
\## dy=y2
## dy2=-3p*y/(p+t^2)^2
## =============================================================================
#--------------------------------
# Derivative function
#--------------------------------
fun <- function(t, y, pars) {
  dy1 < -y[2]dy2 <- - 3 * p * y[1] / (pt+t*)^2return(list(c(dy1,
                dy2))) }
# parameter value
p <- 1e-5
# initial and final condition; second conditions unknown
init <- c(-0.1 / sqrt(p+0.01), NA)
end <- c( 0.1 / sqrt(p+0.01), NA)
# Solve bvp
sol \leq bypcol(yini = init, yend = end,
               x = seq(-0.1, 0.1, by = 0.001), func = fun)
plot(sol, which = 1)
# add analytical solution
curve(x/sqrt(p+x*x), add = TRUE, type = "p")diagnostics(sol)
zoom <- approx(sol, xout = seq(-0.005, 0.005, by = 0.0001))
plot(zoom, which = 1, main = "zoom in on [-0.0005, 0.0005]")## =============================================================================
## Example 1b:
## Same problem, now solved as a second-order equation
## and with different value of "p".
## =============================================================================
```
## =============================================================================

#### bvpcol that the set of the set of the set of the set of the set of the set of the set of the set of the set of the set of the set of the set of the set of the set of the set of the set of the set of the set of the set of t

```
fun2 <- function(t, y, pars)
{ dy <- - 3 * p * y[1] / (p+tx)^2
 list(dy)
}
p <- 1e-4
sol2 \leq bvpcol(yini = init, yend = end, order = 2,
                x = \text{seq}(-0.1, 0.1, \text{ by } = 0.001), func = fun2)
# plot both runs at once:
plot(sol, sol2, which = 1)
## =============================================================================
## Example 1c: simple
## solve d2y/dx2 + 1/x*dy/dx + (1-1/(4x^2)y = sqrt(x)*cos(x),## on the interval [1,6] and with boundary conditions:
## y(1)=1, y(6)=-0.5
##
## Write as set of 2 odes
## dy/dx = y2## dy2/dx = - 1/x*dy/dx - (1-1/(4x^2)y + sqrt(x)*cos(x))## =============================================================================
f2 \leq function(x, y, parms)
{
dy <- y[2]
dy2 <- -1/x * y[2]- (1-1/(4*x^2))*y[1] + sqrt(x)*cos(x))list(c(dy, dy2))
}
x \le <- seq(1, 6, 0.1)
sol \le bvpcol(yini = c(1, NA), yend = c(-0.5, NA), bspline = TRUE,
               x = x, func = f2)
plot(sol, which = 1)
# add the analytic solution
curve(0.0588713*cos(x)/sqrt(x) + 1/4*sqrt(x)*cos(x)+0.740071*sin(x)/sqrt(x)+
      1/4*x^{(3/2)*sin(x)}, add = TRUE, type = "l")
## =============================================================================
## Example 2. Uses continuation
## Test problem 24
## =============================================================================
Prob24 <- function(t, y, ks) { #eps is called ks here
 A <- 1+t*t
 AA \leftarrow 2*tga < -1.4list(c(y[2],(((1+ga)/2 -ks*AA)*y[1]*y[2]-y[2]/y[1]-
               (AA/A)*(1-(ga-1)*y[1]^2/2))/(ks*A*y[1])))
}
```

```
ini <- c(0.9129, NA)
end <- c(0.375, NA)
xguess < -c(0, 1)yguess \leq matrix(nrow = 2, ncol = 2, 0.9)
# bvpcol works with eps NOT too small, and good initial condition ...
sol \le bvpcol(yini = ini, yend = end, x = seq(0, 1, by = 0.01),
              xguess = xguess, yguess = yguess,
              params = 0.1, func = Prob24, verbose = FALSE)
# when continuation is used: does not need a good initial condition
sol2 \leq bvpcol(yini = ini, yend = end, x = seq(0, 1, by = 0.01),
                  params = 0.05, func = Prob24,
                  eps = 0.05#zoom <- approx(sol2, xout = seq(0.01, 0.02, by = 0.0001))
#plot(zoom, which = 1, main = "zoom in on [0.01, 0.02]")
sol3 <- bvpcol(yini = ini, yend = end, x = \text{seq}(0, 1, \text{ by } = 0.01),
                  params = 0.01, func = Prob24, eps = 0.01)
sol4 \le bvpcol(yini = ini, yend = end, x = seq(0, 1, by = 0.01),
                  params = 0.001, func = Prob24, eps = 0.001)
# This takes a long time
## Not run:
print(system.time(
sol5 \leq bvpcol(yini = ini, yend = end, x = seq(0, 1, by = 0.01),
                  params = 1e-4, func = Prob24, eps = 1e-4)
))
## End(Not run)
plot(sol, sol2, sol3, sol4, which = 1, main = "test problem 24",
     1wd = 2)legend("topright", col = 1:4, lty = 1:4, lwd = 2,
       legend = c("0.1", "0.05", "0.01", "0.001"), title = "eps")
## =============================================================================
## Example 3 - solved with specification of boundary, and jacobians
## d4y/dx4 =R(dy/dx*d2y/dx2 -y*dy3/dx3)
## y(0)=y'(0)=0
## y(1)=1, y'(1)=0
##
## dy/dx = y2## dy2/dx = y3 (=d2y/dx2)
## dy3/dx = y4 (=d3y/dx3)## dy4/dx = R*(y2*y3 -y*y4)
## =============================================================================
```

```
# derivative function: 4 first-order derivatives
f1st <- function(x, y, S) {
```
#### bvpcol that the set of the set of the set of the set of the set of the set of the set of the set of the set of the set of the set of the set of the set of the set of the set of the set of the set of the set of the set of t

```
list(c(y[2],
        y[3],
        y[4],
        1/S*(y[2]*y[3] - y[1]*y[4]))
}
# jacobian of derivative function
df1st \leftarrow function(x, y, S) {
matrix(nrow = 4, ncol = 4, byrow = TRUE, data = c(0, 1, 0, 0,
             0, 0, 1, 0,
            0, 0, 0, 1,
            -1*y[4]/S, y[3]/S, y[2]/S, -y[1]/S))
}
# boundary
g2 \leq function(i, y, S) {
 if (i == 1) return (y[1])if (i == 2) return (y[2])if (i == 3) return (y[1] - 1)if (i == 4) return (y[2])}
# jacobian of boundary
dg2 \leq function(i, y, S) {
 if (i == 1) return(c(1, 0, 0, 0))if (i == 2) return(c(0, 1, 0, 0))if (i == 3) return(c(1, 0, 0, 0))if (i == 4) return (c(0, 1, 0, 0))}
# we use posbound to specify the position of boundary conditions
# we can also use leftbc = 2 rather than posbound = c(0,0,1,1)S \leq -1/100sol \leq bvpcol(x = seq(0, 1, by = 0.01),
         ynames = c("y", "dy", "d2y", "d3y"),
         posbound = c(0, 0, 1, 1), func = f1st, parms = S, eps = S,
         bound = g2, jacfunc = df1st, jacbound = dg2)
plot(sol)
## =============================================================================
## Example 3b - solved with specification of boundary, and jacobians
## and as a higher-order derivative
## d4y/dx4 =R(dy/dx*d2y/dx2 -y*dy3/dx3)
## y(0)=y'(0)=0
## y(1)=1, y'(1)=0## =============================================================================
# derivative function: one fourth-order derivative
f4th \leq function(x, y, S) {
 list(1/S * (y[2]*y[3] - y[1]*y[4]))
}
```

```
# jacobian of derivative function
df4th \leq function(x, y, S) {
 matrix(nrow = 1, ncol = 4, byrow = TRUE, data = c(-1*y[4]/S, y[3]/S, y[2]/S, -y[1]/S))
}
# boundary function - same as previous example
# jacobian of boundary - same as previous
# order = 4 specifies the equation to be 4th order
# solve with bspline false
S \leq -1/100sol <- bvpcol (x = seq(0, 1, by = 0.01),ynames = c("y", "dy", "d2y", "d3y"),
          posbound = c(0, 0, 1, 1), func = f4th, order = 4,
          parms = S, eps = S, bound = g2, jacfunc = df4th,
          jacobianed = dg2)
plot(sol)
# Use (manual) continuation to find solution of a more difficult example
# Previous solution collocation from sol passed ("guess = sol")
sol2 < - bypool(x = seq(0, 1, by = 0.01),ynames = c("y", "dy", "d2y", "d3y"),
          posbound = c(0, 0, 1, 1), func = f4th,
          parms = 1e-6, order = 4, eps = 1e-6,
         bound = g2, jacfunc = df4th, jacbound = dg2 )
# plot both at same time
plot(sol, sol2, lwd = 2)legend("bottomright", leg = c(100, 10000), title = "R = ",
         col = 1:2, lty = 1:2, lwd = 2)
## =============================================================================
## Example 4 - a multipoint bvp
## dy1 = (y2 - 1)/2## dy2 = (y1*y2 - x)/mu
## over interval [0,1]
## y1(1) = 0; y2(0.5) = 1## =============================================================================
multip \leq function (x, y, p) {
  list(c((y[2] - 1)/2,(y[1]*y[2] - x)/mu))
}
bound \leq function (i, y, p) {
  if (i == 1) y[2] -1 # at x=0.5: y2=1
```

```
else y[1] # at x= 1: y1=0}
mu < -0.1sol \leftarrow bvpcol(func = multip, bound = bound,
              x = \text{seq}(0, 1, 0.01), \text{posbound} = c(0.5, 1))plot(sol)
# check boundary value
sol[sol[, 1] == 0.5, ]## =============================================================================
## Example 5 - a bvp DAE
## =============================================================================
bvpdae \leq function(t, x, ks, ...) {
  p1 \le p2 \le -\sin(t)dp1 <- dp2 <- cos(t)dx1 <- (ks + x[2] - p2) * x[4] + dp1dx2 < - dp2dx3 <- x[4]res <- (x[1] - p1)*(x[4] - exp(t))list(c(dx1, dx2, dx3, res), res = res)}
boundfun <- function(i, x, par, ...) {
 if (i == 1) return(x[1] - sin(0))if (i == 2) return(x[3] - 1)if (i == 3) return(x[2] - sin(1))if (i == 4) return((x[1] - sin(1))*(x[4] - exp(1))) # Not used here..
}
x \le - seq(0, 1, by = 0.01)
mass < - diag(nrow = 4); mass[4, 4] < -0# solved using boundfun
out \le bvpcol (func = bvpdae, bound = boundfun, x = x,
               parms = 1e-4, ncomp = 4, 1eftbc = 2,
               dae = list/index = 2, nalg = 1))
# solved using yini, yend
out1 \le bvpcol (func = bvpdae, x = x, parms = 1e-4,
                yini = c(sin(0), NA, 1, NA),
                yend = c(NA, sin(1), NA, NA),dae = list/index = 2, \text{ nalg} = 1)# the analytic solution
ana <- cbind(x, "1" = sin(x), "2" = sin(x), "3" = 1, "4" = 0, res = 0)
plot(out, out1, obs = ana)
```
<span id="page-15-1"></span><span id="page-15-0"></span>bvpshoot *Solver for two-point boundary value problems of ordinary differential equations, using the single shooting method*

### Description

Solves a boundary value problem of a system of ordinary differential equations using the single shooting method. This combines the integration routines from package deSolve with root-finding methods from package rootSolve.

Preferentially bvptwp or bvpcol should be used rather than bvpshoot, as they give more precise output.

#### Usage

```
bvpshoot(yini = NULL, x, func, yend = NULL, parms = NULL,
        order = NULL, guess = NULL,
         jacfunc = NULL, bound = NULL, jacbound = NULL,
        leftbc = NULL, posbound = NULL, ncomp = NULL,
         atol = 1e-8, rtol = 1e-8, extra = NULL,
        maxiter = 100, positive = FALSE, method = "lsoda",...)
```
#### Arguments

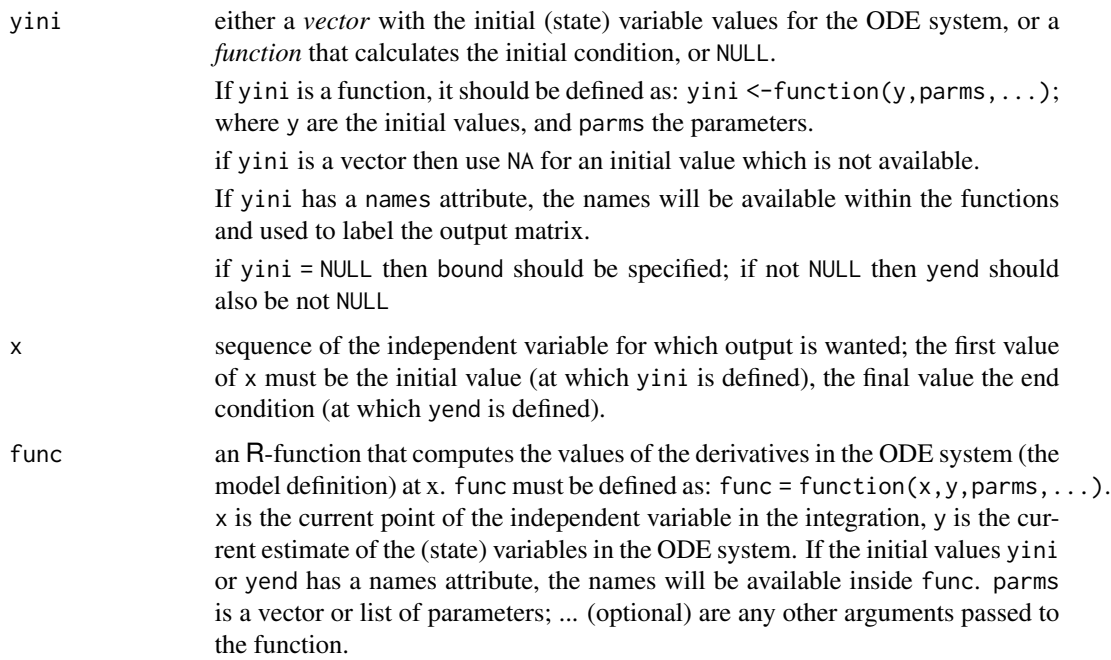

<span id="page-16-0"></span>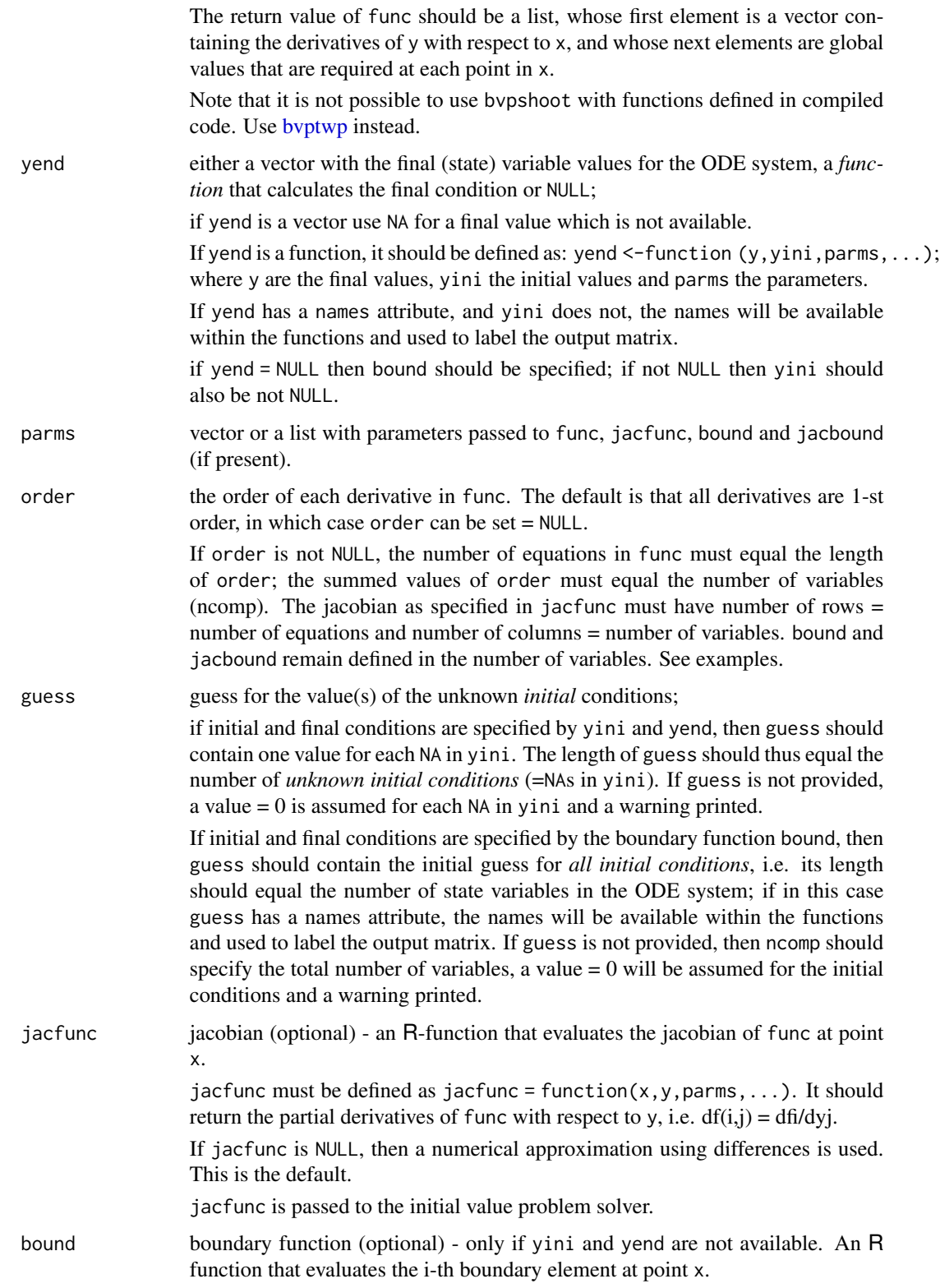

<span id="page-17-0"></span>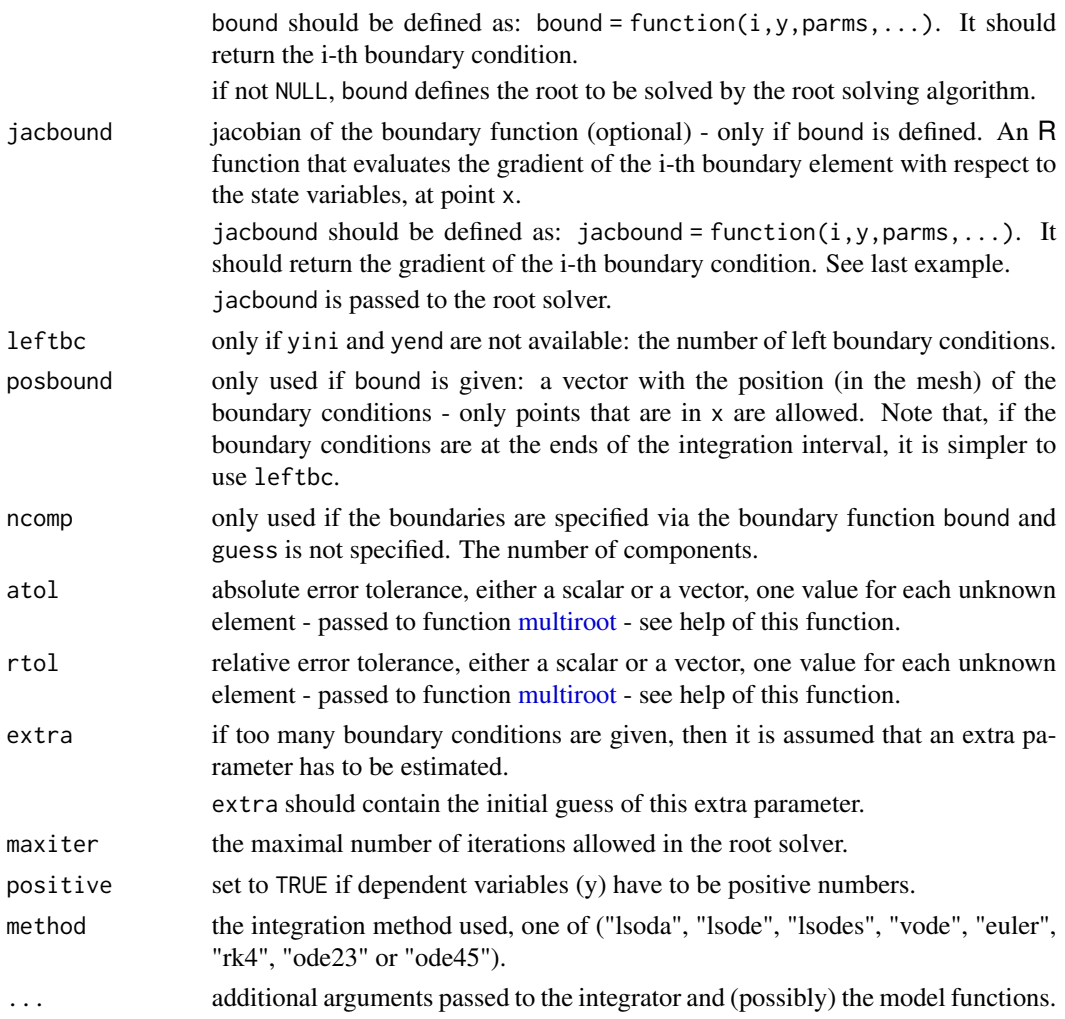

#### Details

This is a simple implementation of the shooting method to solve boundary value problems of ordinary differential equations.

A boundary value problem does not have all initial values of the state variable specified. Rather some conditions are specified at the end of the integration interval.

The shooting method, is a root-solving method. There are two strategies:

yini and yend specified If initial and end conditions are specified with yini and yend then the (unspecified) initial conditions are the unknown values to be solved for; the function value whose root has to be found are the deviations from the specified conditions at the end of the integration interval.

Thus, starting with an initial guess of the initial conditions (as provided in guess), the ODE model is solved as an initial value problem, and after termination, the discrepancy of the modeled final conditions with the known final condition is assessed (the cost function). The root of this cost function is to be found.

bound specified If initial and end conditions are specified with bound, then the unknowns are all initial conditions; the function whose root is to be found is given by bound.

Starting from a guess of the initial values, one of the integrators from package deSolve (as specified with method) is used to solve the resulting initial value problem.

Function multiroot from package rootSolve is used to retrieve the root.

For this method to work, the model should be even determined, i.e. the number of equations should equal the number of unknowns.

bvpshoot distinguishes two cases:

1. the total number of specified boundary conditions (on both the start and end of the integration interval) equals the number of boundary value problem equations (or the number of dependent variables y).

2. The number of boundary conditions specified *exceeds* the number of equations. In this case, extra parameters have to be solved for to make the model even determined.

See example nr 4.

#### Value

A matrix with up to as many rows as elements in x and as many columns as the number of state variables in the ODE system plus the number of "global" values returned in the next elements of the return from func, plus an additional column (the first) for the x-value.

There will be one row for each element in x unless the solver returns with an unrecoverable error.

If yini has a names attribute, it will be used to label the columns of the output value. If yini is not named, the solver will try to find the names in yend. If the boundaries are specified by bound then the names from guess will be used.

The output will have the attribute roots, which returns the value(s) of the root(s) solved for (root), the function value (f.root), and the number of iterations (iter) required to find the root.

#### Note

When order is not NULL, then it should contain the order of all *equations* in func. If the order of some equations  $> 1$ , then there will be less equations than variables. The number of equations should be equal to the length of order, while the number of variables will be the sum of order.

For instance, if order  $= c(1, 2, 3, 4)$ , then the first equation will be of order 1, the second one of order 2, ...and the last of order 4.

There will be  $1+2+3+4=10$  variables. For instance, if the derivative function defines  $(A', B'', C''',$ D"") respectively, then the variable vector will contain values for A, B, B', C, C', C", D, D', D", D"'; in that order. This is also the order in which the initial and end conditions of all variables must be specified.

Do not specify the jacobian if the maximal order>1.

#### Author(s)

Karline Soetaert <karline.soetaert@nioz.nl>

#### See Also

[bvptwp](#page-23-1) for the MIRK method

[lsoda](#page-0-0), [lsode](#page-0-0), [lsodes](#page-0-0), [vode](#page-0-0),

[rk](#page-0-0), [rkMethod](#page-0-0) for details about the integration method

[multiroot](#page-0-0), the root-solving method used

[diagnostics.bvpSolve](#page-33-1), for a description of diagnostic messages

[plot.bvpSolve](#page-35-1), for a description of plotting the output of the BVP solvers.

#### Examples

```
## =============================================================================
## Example 1: simple standard problem
## solve the BVP ODE:
## d2y/dt^2=-3py/(p+t^2)^2
## y(t= -0.1)=-0.1/sqrt(p+0.01)
## y(t= 0.1)= 0.1/sqrt(p+0.01)
## where p = 1e-5##
## analytical solution y(t) = t/sqrt(p + t^2).
##
## The problem is rewritten as a system of 2 ODEs:
## dy=y2
## dy2=-3p*y/(p+t^2)^2
## =============================================================================
#--------------------------------
# Derivative function
#--------------------------------
fun <- function(t, y, pars)
{ dy1 <- y[2]
  dy2 <- - 3*p*y[1] / (p+t*t)^2
  return(list(c(dy1,
               dy2))) }
# parameter value
p <- 1e-5
# initial and final condition; second conditions unknown
init \leq -c(y = -0.1 / \sqrt{2}gt( p+0.01), dy = NA)end <- c( 0.1 / sqrt(p+0.01), NA)
# Solve bvp
sol <- bvpshoot(yini = init, x = \text{seq}(-0.1, 0.1, \text{ by } = 0.001),
          func = fun, yend = end, guess = 1)
plot(sol, which = "y", type = "l")
# add analytical solution
curve(x/sqrt(p+x*x), add = TRUE, type = "p")
```
<span id="page-19-0"></span>

```
## =============================================================================
## Example 1b: simple
## solve d2y/dx2 + 1/x*dy/dx + (1-1/(4x^2)y = sqrt(x)*cos(x),## on the interval [1,6] and with boundary conditions:
## y(1)=1, y(6)=-0.5##
## Write as set of 2 odes
## dy/dx = y2## dy2/dx = - 1/x*dy/dx - (1-1/(4x^2)y + sqrt(x)*cos(x))## =============================================================================
f2 \leq function(x, y, parms)
{
dy <- y[2]
dy2 <- -1/x*y[2] - (1-1/(4*x^2))*y[1] + sqrt(x)*cos(x)list(c(dy, dy2))
}
x \leq -\text{seq}(1, 6, 0.1)sol \leq bvpshoot(yini = c(y = 1, dy = NA), yend = c(-0.5, NA),
          x = x, func = f2, guess = 1)
# plot both state variables
plot(sol, type = "l", lwd = 2)# plot only y and add the analytic solution
plot(sol, which = "y")
curve(0.0588713*cos(x)/sqrt(x)+1/4*sqrt(x)*cos(x)+0.740071*sin(x)/sqrt(x)+
      1/4*x^{(3/2)*sin(x)}, add = TRUE, type = "l")
## =============================================================================
## Example 2 - initial condition is a function of the unknown x
## tubular reactor with axial dispersion
## y''=Pe(y'+Ry^n) Pe=1,R=2,n=2
## on the interval [0,1] and with initial conditions:
## y'0=Pe(y(0)-1), y'(1)=0
##
## dy=y2
## dy2=Pe(dy-Ry^n)
## =============================================================================
Reactor<-function(x, y, parms)
{
  list(c(y[2],
         Pe * (y[2]+R*(y[1]^n))))
}
Pe \leq -1R <- 2
n \leq -2
```

```
x \le -\text{seq}(0, 1, \text{ by } = 0.01)# 1. yini is a function here
yini <- function (x, parms) c(x, Per(x-1))system.time(
  sol \leq bvpshoot(func = Reactor, yend = c(y = NA, dy = 0),
          yini = yini, x = x, extra = 1\lambdaplot(sol, which = "y", main = "Reactor", type = "l", lwd = 2)
attributes(sol)$roots
# 2. using boundary function rather than yini...
bound \leq function(i, y, p) {
 if (i == 1) return(y[2] - Pe*(y[1]-1))if (i == 2) return(y[2])}
# need to give number of left boundary conditions + guess of all initial
# conditions (+ names)
system.time(
Sol2 <- bvpshoot(func = Reactor, x = x, leftbc = 1,
            bound = bound, guess = c(y = 1, dy = 1))
\lambdaattributes(Sol2)$roots
# 3. boundary function with jacobian of boundary function
jacbound <- function(i, y, p) {
 if (i == 1) return(c(-Pe*y[1], 1))
 if (i == 2) return(c(\emptyset, 1))
}
system.time(
Sol3<-bvpshoot(func = Reactor, x = x, leftbc = 1, bound = bound,
           jacbound = jacbound, guess = c(y = 1, dy = 1))
\lambdaattributes(Sol3)$roots
## =============================================================================
## Example 2b - same as 2 but written as higher-order equation
## y''=Pe(y'+Ry^n) Pe=1,R=2,n=2
## on the interval [0,1] and with initial conditions:
## y'0=Pe(y(0)-1), y'(1)=0
## =============================================================================
Reactor2<-function(x, y, parms)
 list (Pe * (y[2]+R*(y[1]^n)))
Pe \le -1R \leq -2n \leq -2x < - seq(0, 1, by = 0.01)
```

```
# 1. yini is a function here
yini <- function (x, parms) c(x, Pe*(x-1))
# need to specify that order = 2
system.time(
  sol2 <- bvpshoot(func = Reactor2, yend = c(y = NA, dy = 0), order=2,
          yini = yini, x = x, extra = 1\lambdamax(abs(sol2-sol))
## =============================================================================
## Example 3 - final condition is a residual function
## The example MUSN from Ascher et al., 1995.
## Numerical Solution of Boundary Value Problems for Ordinary Differential
## Equations, SIAM, Philadelphia, PA, 1995.
##
## The problem is
## u' = 0.5*u*(w - u)/v
## v' = -0.5*(w - u)## w' = (0.9 - 1000*(w - y) - 0.5*x*(w - u))/z## z' = 0.5*(w - u)## y' = -100*(y - w)## on the interval [0 1] and with boundary conditions:
## u(\emptyset) = v(\emptyset) = w(\emptyset) = 1, z(\emptyset) = -1\emptyset, w(1) = y(1)## =============================================================================
musn <- function(t, Y, pars)
{
 with (as.list(Y),
  {
  du <- 0.5 * u * (w-u)/vdv <- -0.5 * (w-u)dw <- (0.9 - 1000 \times (w-y) - 0.5 \times w \times (w-u))/zdz <- 0.5 * (w-u)dy \leftarrow -100 * (y-w)return(list(c(du, dv, dw, dy, dz)))
  })
}
#--------------------------------
# Residuals of end conditions
#--------------------------------
res <- function (Y, yini, pars) with (as.list(Y), w-y)
#--------------------------------
# Initial values; y= NA= not available
#--------------------------------
init \leq c(u = 1, v = 1, w = 1, y = NA, z = -10)sol \langle-bypshoot(y = init, x = seq(0, 1, by = 0.05), func = musn,
           yend = res, guess = 1, atol = 1e-10, rtol = 0)
pairs(sol, main = "MUSN")
```

```
## =============================================================================
## Example 4 - solve also for unknown parameter
## Find the 4th eigenvalue of Mathieu's equation:
## y''+(lam-10cos2t)y=0 on the interval [0,pi]
## y(0)=1, y'(0)=0 and y'(pi)=0
## The 2nd order problem is rewritten as 2 first-order problems:
## dy=y2
## dy2= -(lam-10cos(2t))*y
## =============================================================================
mathieu<- function(t, y, lam)
{
 list(c(y[2], -(lam - 10 * cos(2*t)) * y[1]))}
yini <- c(1, 0) # initial condition(y1=1,dy=y2=0)
yend <- c(NA, 0) # final condition at pi (y1=NA, dy=0)
# there is one extra parameter to be fitted: "lam"; its initial guess = 15
Sol \leq bvpshoot(yini = yini, yend = yend, x = seq(0, pi, by = 0.01),
          func = mathieu, guess = NULL, extra = 15)
plot(Sol)
attr(Sol, "roots") # root gives the value of "lam" (17.1068)
```
<span id="page-23-1"></span>

bvptwp *Solves two-point boundary value problems of ordinary differential equations, using a mono-implicit Runge-Kutta formula*

#### **Description**

Solves a boundary value problem of a system of ordinary differential equations. This is an implementation of the fortran code twpbvpc, based on mono-implicit Runge-Kutta formulae of orders 4, 6 and 8 in a deferred correction framework and that uses conditioning in the mesh selection.

written by J.R. Cash, F. Mazzia and M.H. Wright.

Rather than MIRK, it is also possible to select a lobatto method. This then uses the code 'twpbvplc', written by Cash and Mazzia.

It is possible to solve stiff systems, by using an automatic continuation strategy. This then uses the code 'acdc'.

#### Usage

```
bvptwp(yini = NULL, x, func, yend = NULL, parms = NULL,
      order = NULL, ynames = NULL, xguess = NULL, yguess = NULL,
       jacfunc = NULL, bound = NULL, jacbound = NULL,
      left = NULL, posbound = NULL, islin = FALSE, nmax = 1000,
      ncomp = NULL, atol = 1e-8, cond = FALSE, lobatto = FALSE,
      allpoints = TRUE, dllname = NULL, initfunc = dllname,
       rpar = NULL, ipar = NULL, nout = 0, outnames = NULL,
```
<span id="page-23-0"></span>

#### bvptwp 25

forcings = NULL, initforc = NULL, fcontrol = NULL, verbose = FALSE, epsini = NULL, eps = epsini, ...)

### Arguments

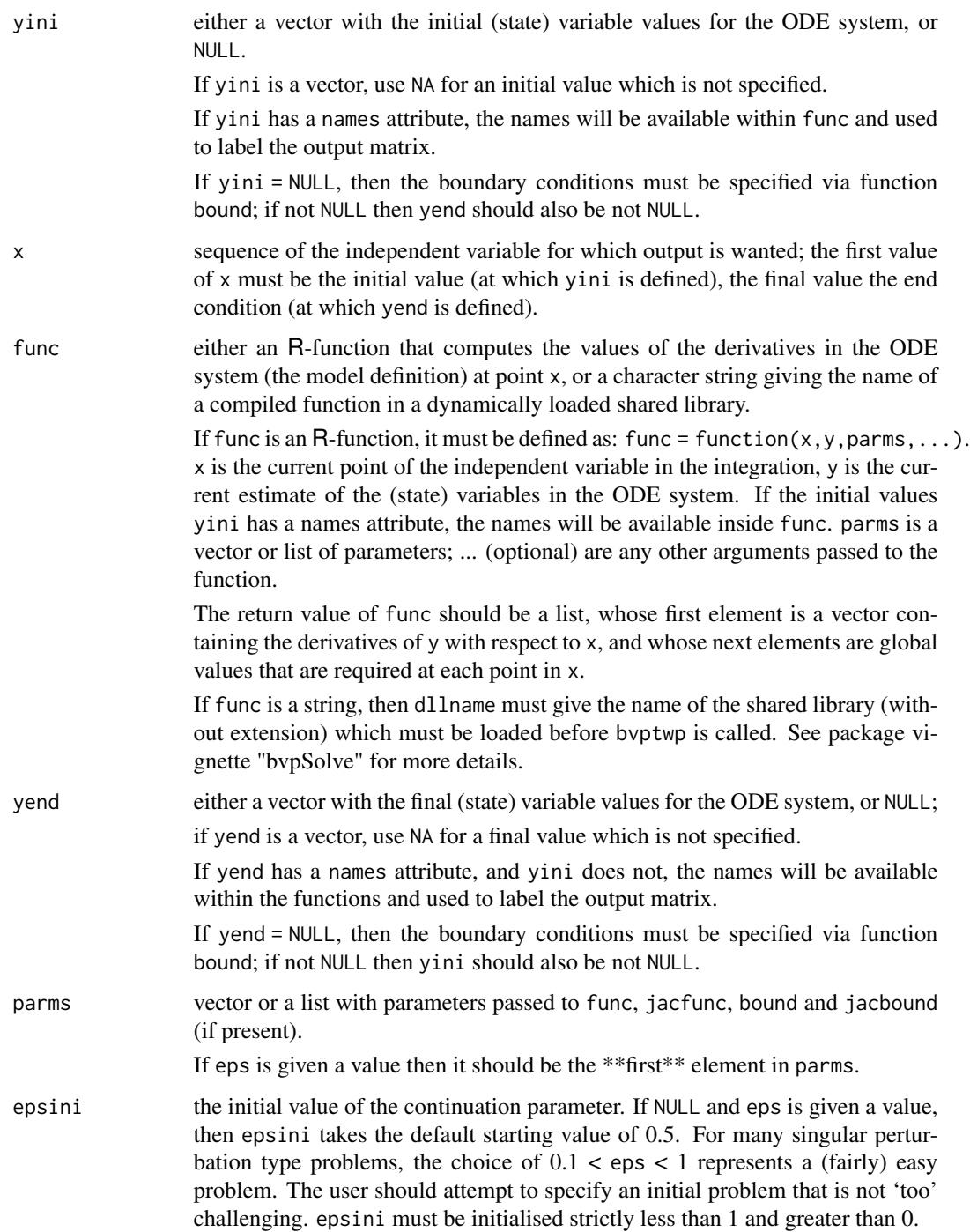

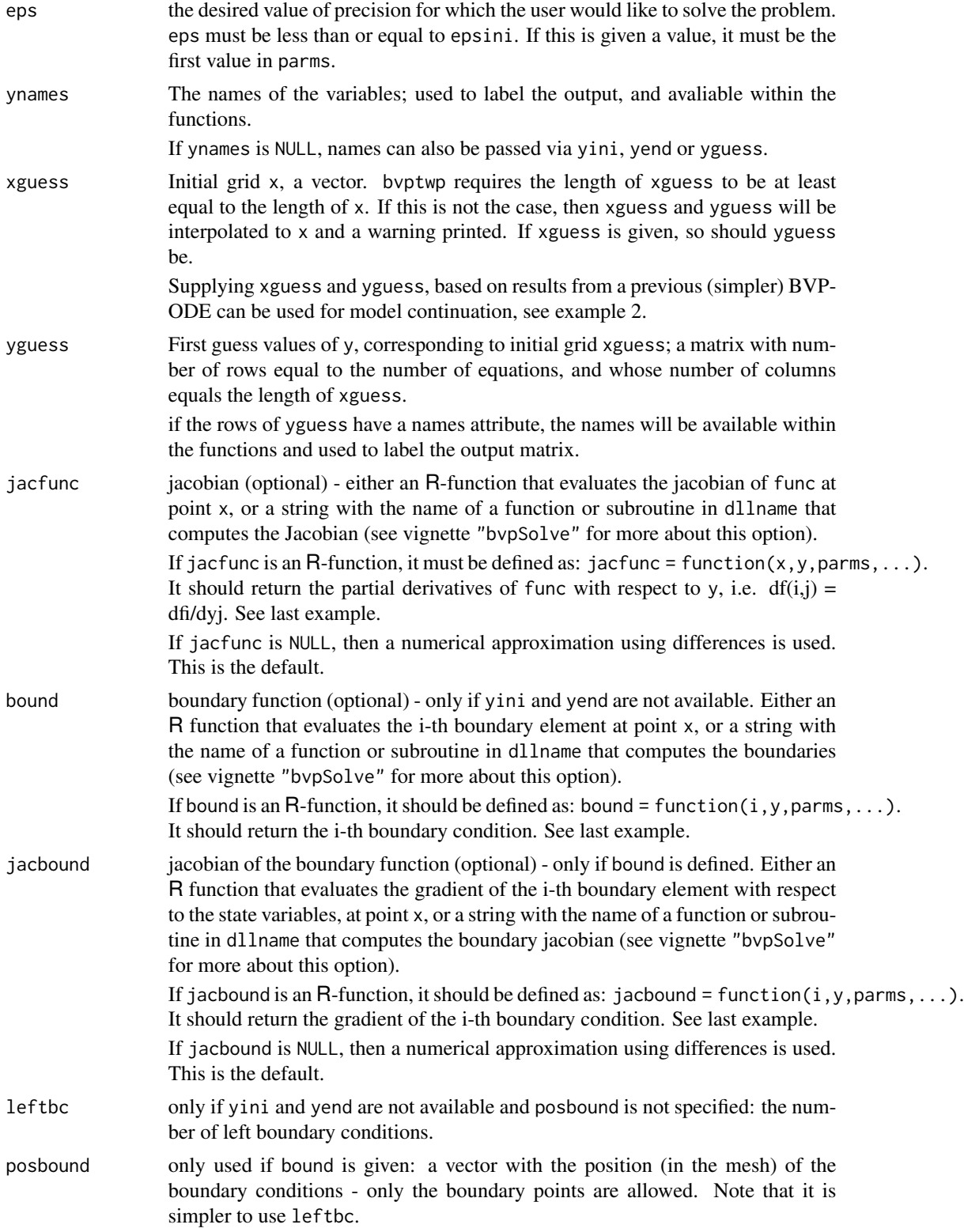

#### bvptwp 27

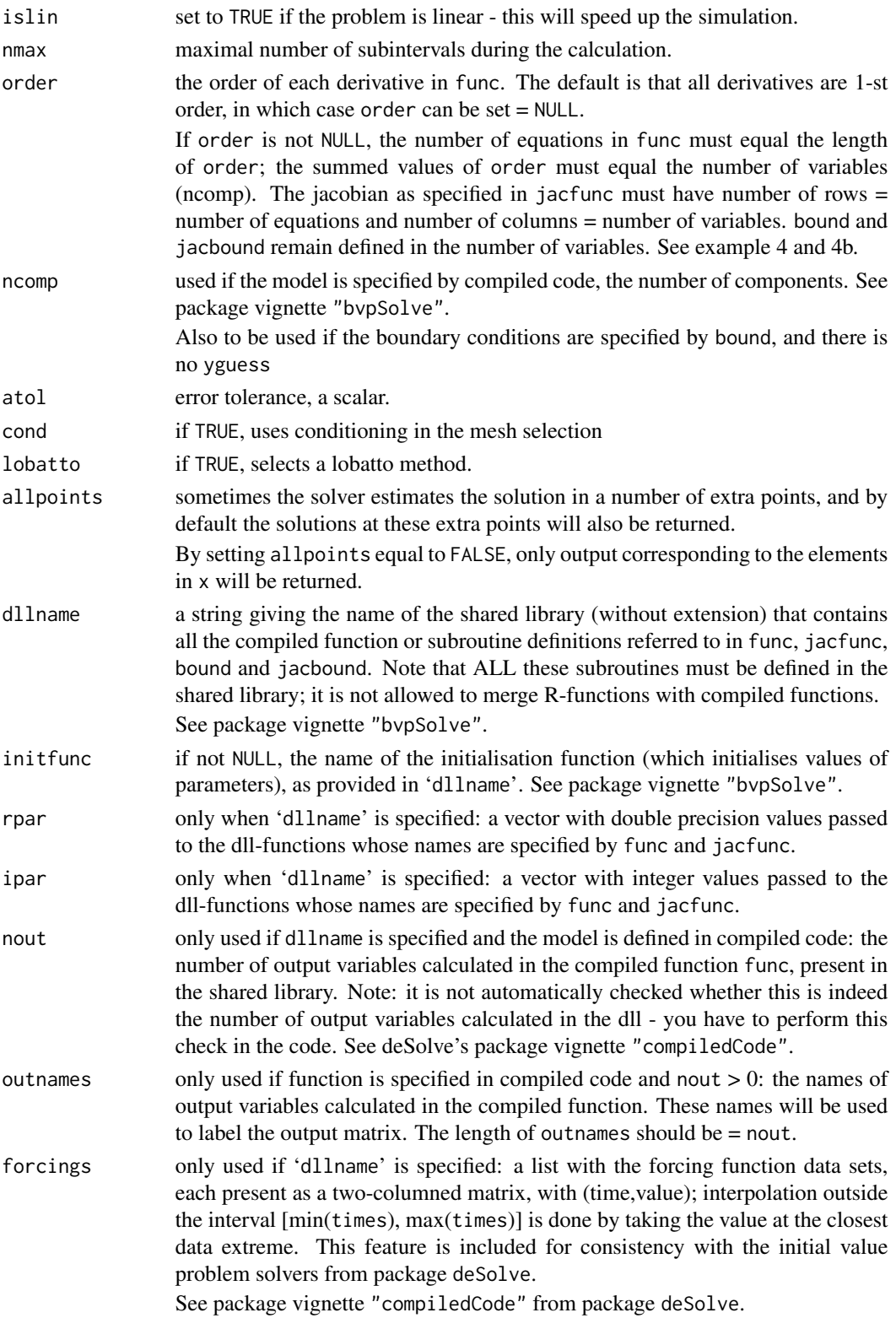

<span id="page-27-0"></span>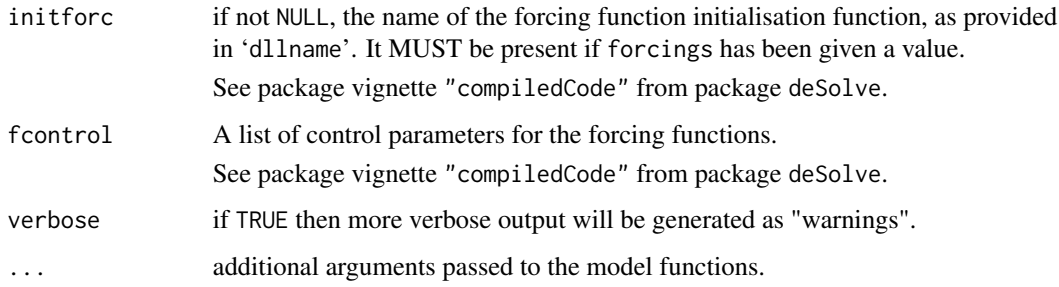

#### Details

This is an implementation of the method *twpbvpC*, written by Cash, Mazzia and Wright, to solve two-point boundary value problems of ordinary differential equations.

A boundary value problem does not have all initial values of the state variable specified. Rather some conditions are specified at the end of the integration interval. The number of unknown boundary conditions must be equal to the number of equations (or the number of dependent variables y).

The ODEs and boundary conditions are made available through the user-provided routines, func and vectors yini and yend or (optionally) bound.

The corresponding partial derivatives for func and bound are optionally available through the userprovided routines, jacfunc and jacbound. Default is that they are automatically generated by bvptwp, using numerical differences.

The user-requested tolerance is provided through tol. The default is  $1e^-6$ 

If the function terminates because the maximum number of subintervals was exceeded, then it is recommended that 'the program be run again with a larger value for this maximum.' It may also help to start with a simple version of the model, and use its result as initial guess to solve the more complex problem (continuation strategy, see example 2, and package vignette "bvpSolve").

Models may be defined in compiled  $C$  or Fortran code, as well as in an  $R$ -function.

This is similar to the initial value problem solvers from package deSolve. See package vignette "bvpSolve" for details about writing compiled code.

The **fcontrol** argument is a list that can supply any of the following components (conform the definitions in the [approx](#page-33-2) function):

method specifies the interpolation method to be used. Choices are "linear" or "constant",

rule an integer describing how interpolation is to take place outside the interval [min(times), max(times)]. If rule is 1 then an error will be triggered and the calculation will stop if times extends the interval of the forcing function data set. If it is 2, the \*default\*, the value at the closest data extreme is used, a warning will be printed if verbose is TRUE,

Note that the default differs from the approx default

f For method="constant" a number between  $\theta$  and 1 inclusive, indicating a compromise between left- and right-continuous step functions. If  $y\theta$  and  $y1$  are the values to the left and right of the point then the value is  $y0*(1-f)+y1*f$  so that  $f=0$  is right-continuous and  $f=1$  is leftcontinuous,

#### bvptwp 29

ties Handling of tied times values. Either a function with a single vector argument returning a single number result or the string "ordered".

Note that the default is "ordered", hence the existence of ties will NOT be investigated; in the C code this will mean that -if ties exist, the first value will be used; if the dataset is not ordered, then nonsense will be produced.

Alternative values for ties are mean, min etc

The defaults are:

fcontrol=list(method="linear",rule = 2,f = 0,ties = "ordered")

Note that only ONE specification is allowed, even if there is more than one forcing function data set.

This -advanced- feature is explained in deSolve's package vignette "compiledCode".

#### Value

A matrix of class bvpSolve, with up to as many rows as elements in x and as many columns as elements in yini or ncomp plus the number of "global" values returned from func, plus an additional column (the first) for the x-value.

Typically, there will be one row for each element in x unless the solver returns with an unrecoverable error. In certain cases, bvptwp will return the solution also in a number of extra points. This will occur if the number of points as in x was not sufficient. In order to not return these extra points, set allpoints equal to FALSE.

If ynames is given, or yini, yend has a names attribute, or yguess has named rows, the names will be used to label the columns of the output value.

#### Note

When order is not NULL, then it should contain the order of all *equations* in func. If the order of some equations > 1, then there will be less equations than variables. The number of equations should be equal to the length of order, while the number of variables will be the sum of order.

For instance, if order =  $c(1,2,3,4)$ , then the first equation will be of order 1, the second one of order 2, ...and the last of order 4.

There will be  $1+2+3+4 = 10$  variables. For instance, if the derivative function defines  $(A, B'', C''',$  $D''''$ ) respectively, then the variable vector will contain values for A, B, B', C, C', C', D, D', D'', D'', D"'; in that order. This is also the order in which the initial and end conditions of all variables must be specified.

If neq are the number of equations, and ncomp the number of variables, then the Jacobian of the derivative function as specified in jacfunc must be of dimension (neq, ncomp).

The jacobian of the boundaries, as specified in jacbound should return a vector of length = ncomp

#### Author(s)

Karline Soetaert <karline.soetaert@nioz.nl>

Jeff Cash <j.cash@imperial.ac.uk>

Francesca Mazzia <mazzia@dm.uniba.it>

#### <span id="page-29-0"></span>References

J.R. Cash and M.H. Wright, A deferred correction method for nonlinear two-point boundary value problems: implementation and numerical evaluation, SIAM J. Sci. Stat. Comput., 12 (1991) 971 989.

Cash, J. R. and F. Mazzia, A new mesh selection algorithm, based on conditioning, for two-point boundary value codes. J. Comput. Appl. Math. 184 (2005), no. 2, 362–381.

Cash, J. R. and F. Mazzia, in press. Hybrid Mesh Selection Algorithms Based on Conditioning for Two-Point Boundary Value Problems, Journal of Numerical Analysis, Industrial and Applied Mathematics.

#### See Also

[bvpshoot](#page-15-1) for the shooting method

[bvpcol](#page-3-1) for the collocation method

[diagnostics.bvpSolve](#page-33-1), for a description of diagnostic messages

[plot.bvpSolve](#page-35-1), for a description of plotting the output of the BVP solvers.

#### Examples

## =============================================================================

```
## Example 1: simple standard problem
## solve the BVP ODE:
## d2y/dt^2=-3py/(p+t^2)^2
## y(t= -0.1)=-0.1/sqrt(p+0.01)
## y(t= 0.1)= 0.1/sqrt(p+0.01)
## where p = 1e-5##
## analytical solution y(t) = t/sqrt(p + t^2).
##
## The problem is rewritten as a system of 2 ODEs:
## dy=y2
## dy2=-3p*y/(p+t^2)^2
## =============================================================================
```

```
#--------------------------------
```

```
# Derivative function
#--------------------------------
fun <- function(t, y, pars) {
 dy1 < -y[2]dy2 <- - 3*p*y[1] / (p+t*t)^2
 return(list(c(dy1,
                dy2))) }
```

```
# parameter value
p <- 1e-5
```
# initial and final condition; second conditions unknown init <-  $c(y = -0.1 / sqrt(p+0.01), dy=NA)$ 

#### bvptwp 31

```
end <- c( 0.1 / sqrt(p+0.01), NA)
# Solve bvp
sol \leq as.data.frame(bvptwp(yini = init, x = seq(-0.1, 0.1, by = 0.001),
        func = fun, yend = end)plot(sol$x, sol$y, type = "l")
# add analytical solution
curve(x/sqrt(p+x*x), add = TRUE, type = "p")## =============================================================================
## Example 1b:
## Same problem, now solved as a second-order equation.
## =============================================================================
fun2 <- function(t, y, pars) {
  dy <- - 3 * p * y[1] / (pt+t*t)^2list(dy)
}
sol2 \leq bvptwp(yini = init, yend = end, order = 2,
                x = \text{seq}(-0.1, 0.1, \text{ by } = 0.001), func = fun2)
## =============================================================================
## Example 2: simple
## solve d2y/dx2 + 1/x*dy/dx + (1-1/(4x^2)y) = sqrt(x)*cos(x),
## on the interval [1,6] and with boundary conditions:
## y(1)=1, y(6)=-0.5
##
## Write as set of 2 odes
## dy/dx = y2## dy2/dx = - 1/x*dy/dx - (1-1/(4x^2)y + sqrt(x)*cos(x))## =============================================================================
f2 \leq function(x, y, parms) {
  dy \leftarrow y[2]
  dy2 <- -1/x*y[2] - (1-1/(4*x^2))*y[1] + sqrt(x)*cos(x))list(c(dy, dy2))
}
x \leq -\text{seq}(1, 6, 0.1)sol \langle - bvptwp(yini = c(y = 1, dy = NA),
               yend = c(-0.5, NA), x = x, func = f2)plot(sol, which = "y")
# add the analytic solution
curve(0.0588713*cos(x)/sqrt(x)+1/4*sqrt(x)*cos(x)+0.740071*sin(x)/sqrt(x)+
      1/4*x^{(3/2)*sin(x)}, add = TRUE, type = "l")
## =============================================================================
## Example 3 - solved with automatic continuation
## d2y/dx2 = y/xi
## =============================================================================
```

```
Prob1 <- function(t, y, xi)
   list(c( y[2] , y[1]/xi ))
x \le - seq(0, 1, by = 0.01)
xi \leftarrow 0.1twp \leq bvptwp(yini = c(1, NA), yend = c(0, NA), x = x,
              islin = TRUE, func = Prob1, parms = xi, eps = xi)
xi <-0.00001
twp2 <- bvptwp(yini = c(1, NA), yend = c(0, NA), x = x,
                islin = TRUE, func = Prob1, parms = xi, eps = xi)plot(twp, tup2, which = 1, main = "test problem 1")# exact solution
curve(exp(-x/sqrt(xi))-exp((x-2)/sqrt(xi))/(1-exp(-2/sqrt(xi))),
      0, 1, add = TRUE, type = "p")
curve(exp(-x/sqrt(0.1))-exp((x-2)/sqrt(0.1))/(1-exp(-2/sqrt(0.1))),
      0, 1, add = TRUE, type = "p")## =============================================================================
## Example 4 - solved with specification of boundary, and jacobians
## d4y/dx4 =R(dy/dx*d2y/dx2 -y*dy3/dx3)
## y(0)=y'(0)=0
## y(1)=1, y'(1)=0##
## dy/dx = y2
## dy2/dx = y3 (=d2y/dx2)
## dy3/dx = y4 (=d3y/dx3)
## dy4/dx = R*(y2*y3 -y*y4)
## =============================================================================
f2 \leftarrow function(x, y, parms, R) {
  list(c(y[2], y[3], y[4], R*(y[2]*y[3] - y[1]*y[4]) ))
}
df2 <- function(x, y, parms, R) {
  matrix(nrow = 4, ncol = 4, byrow = TRUE, data = c(0, 1, 0, 0,
              \begin{array}{cccc} \text{\bf 0}, & \text{\bf 0}, & \text{\bf 1}, & \text{\bf 0}, \\ \text{\bf 0}, & \text{\bf 0}, & \text{\bf 0}, & \text{\bf 1}, \end{array}0, 0, 0, 1,
              -1*R*y[4],R*y[3],R*y[2],-R*y[1]))
}
g2 <- function(i, y, parms, R) {
 if (i == 1) return(y[1])if (i == 2) return(y[2])if (i == 3) return(y[1]-1)
  if (i == 4) return(y[2])}
```
#### bvptwp 33

```
dg2 \leq-function(i, y, parms, R) {
  if (i == 1) return(c(1, 0, 0, 0))if (i == 2) return(c(0, 1, 0, 0))if (i == 3) return(c(1, 0, 0, 0))if (i == 4) return(c(0, 1, 0, 0))}
init \leftarrow c(1, NA)R <- 100
sol \leq bvptwp(x = seq(0, 1, by = 0.01), leftbc = 2,
          func = f2, R = R, ncomp = 4,
          bound = g2, jacfunc = df2, jacbound = dg2)
plot(sol[,1:2]) # columns do not have names
mf <- par ("mfrow")
sol \leq bvptwp(x = seq(0, 1, by = 0.01), leftbc = 2,
          func = f2, ynames = c("y", "dy", "d2y", "d3y"), R=R,bound = g2, jacfunc = df2, jacbound = dg2)
plot(sol) # here they do
par(mfrow = mf)## =============================================================================
## Example 4b - solved with specification of boundary, and jacobians
## and as a higher-order derivative
## d4y/dx4 =R(dy/dx*d2y/dx2 -y*dy3/dx3)
## y(0)=y'(0)=0
## y(1)=1, y'(1)=0## =============================================================================
# derivative function: one fourth-order derivative
f4th \leq function(x, y, parms, R) {
  list(R * (y[2]*y[3] - y[1]*y[4]))}
# jacobian of derivative function
df4th \leq function(x, y, parms, R) {
df \leq matrix(nrow = 1, ncol = 4, byrow = TRUE, data = c(
             -1*R*y[4], R*y[3], R*y[2], -R*y[1]))
}
# boundary function - same as previous example
# jacobian of boundary - same as previous
# order = 4 specifies the equation to be 4th order
sol2 <- bvptwp(x = seq(0, 1, by = 0.01),
         ynames = c("y", "dy", "d2y", "d3y"),
          posbound = c(0, 0, 1, 1), func = f4th, R = R, order = 4,
          bound = g2, jacfunc = df4th, jacbound = dg2)
max(abs(sol2-sol))
```
<span id="page-33-1"></span><span id="page-33-0"></span>diagnostics.bvpSolve *Prints Diagnostic Characteristics of BVP Solvers*

#### <span id="page-33-2"></span>Description

Prints several diagnostics of the simulation to the screen, e.g. conditioning parameters

### Usage

```
## S3 method for class 'bvpSolve'
diagnostics(obj, ...)
## S3 method for class 'bvpSolve'
approx(x, xout = NULL, ...)
```
#### Arguments

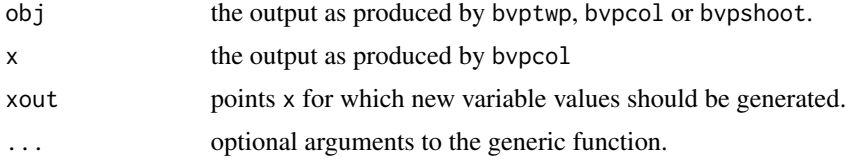

#### Details

When the integration output is saved as a data.frame, then the required attributes are lost and method diagnostics will not work anymore.

#### Value

S3 method diagnostics prints diagnostic features of the simulation.

What exactly is printed will depend on the solution method.

The diagnostics of all solvers include the number of function evaluations, the number of jacobian evaluations, and the number of steps. The diagnostics of both bvptwp and bvpcol also include the the number of boundary evaluations and the number of boundary jacobian evaluations. In case the problem was solved with bvpshoot, the diagnostics of the initial value problem solver will also be written to screen.

Note that the number of function evaluations are \*without\* the extra calls performed to generate the ordinary output variables (if present).

In case the method used was bvptwp, will also return the *conditioning parameters*. They are: kappa, kappa1, kappa2, sigma and gamma1.

#### See <https://www.scpe.org/index.php/scpe/article/view/626>

the kappa's are based on the Inf-norm, gamma1 is based on the 1-norm, If kappa, kappa1 and gamma1 are of moderate size, the problem is well conditioned. If large, the problem is ill-conditioned. If kappa1 is large and gamma1 is small, the problem is ill-conditioned in the maximum and well conditioned in the 1-norm. This is typical for problems that involve different time scales ("stiff"

<span id="page-34-0"></span>problems). If kappa1 is small and kappa, kappa2 are large the problem has not the correct dichotomy.

S3 method approx calculates an approximate solution vector at points inbetween the original xvalues. If beyond the integration interval, it will not extrapolate, but just return the values at the edges. This works only when the solution was generated with bvpcol, and usses information in the arrays rwork and iwork, stored as attributes. The returned matrix will be of class "bvpSolve"

#### See Also

[diagnostics.deSolve](#page-0-0) for a description of diagnostic messages of the initial value problem solver as used by bvpshoot

[plot.bvpSolve](#page-35-1), for a description of plotting the output of the BVP solvers.

#### Examples

```
## =============================================================================
## Diagnostic messages
## =============================================================================
f2 \leq function(x, y, parms) {
dy \leftarrow y[2]
dy2 <- -1/x*y[2] - (1-1/(4*x^2))*y[1] + sqrt(x)*cos(x))list(c(dy, dy2))
}
x \leq -\text{seq}(1, 6, 0.1)yini \langle -c(y = 1, dy = NA) \rangleyend \leq c(-0.5, NA)sol \langle - bvptwp(yini = yini, yend = yend, x = x, func = f2)
sol2 \le bvpcol(yini = yini, yend = yend, x = x, func = f2)
sol3 \leq bvpshoot(yini = yini, yend = yend, x = x, func = f2, guess = 0)
plot(sol, which = "y")diagnostics(sol)
diagnostics(sol2)
diagnostics(sol3)
## =============================================================================
## approx
## =============================================================================
solated <= approx(sol2, xout = seq(2, 4, 0.01))plot(soldetail)
# beyond the interval
approx(sol2, xout = c(0,1,2))approx(sol2, xout = c(6,100))
```
<span id="page-35-1"></span><span id="page-35-0"></span>

#### Description

Plot the output of boundary value solver routines.

#### Usage

```
## S3 method for class 'bvpSolve'
plot(x, ..., which = NULL, ask = NULL,obs = NULL, obspar= list())
## S3 method for class 'bvpSolve'
print(x, \ldots)
```
#### Arguments

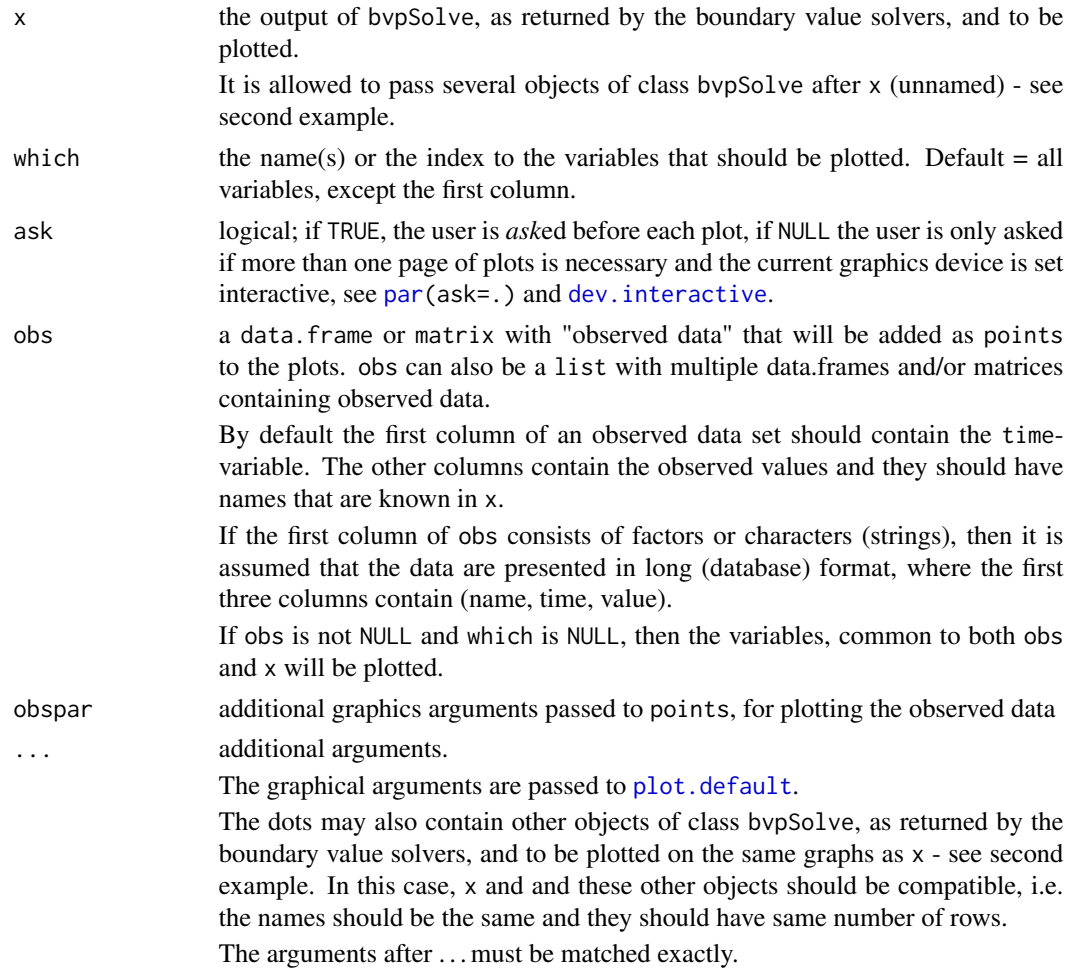

#### <span id="page-36-0"></span>plot.bvpSolve 37

#### Details

print.bvpSolve prints the matrix without the attributes.

plot.bvpSolve plots multiple figures on a page.

The number of panels per page is automatically determined up to  $3 \times 3$  (par (mfrow = c(3,3))). This default can be overwritten by specifying user-defined settings for mfrow or mfcol. Set mfrow equal to NULL to avoid the plotting function to change user-defined mfrow or mfcol settings.

Other graphical parameters can be passed as well. Parameters are vectorized, either according to the number of plots (xlab,ylab, main,sub, xlim,ylim, log, asp,ann,axes,frame.plot,panel.first,panel.last, cex.lab,cex.axis,cex.main) or according to the number of lines within one plot (other parameters e.g. col, lty, lwd etc.) so it is possible to assign specific axis labels to individual plots, resp. different plotting style. Plotting parameter ylim, or xlim can also be a list to assign different axis limits to individual plots.

Similarly, the graphical parameters for observed data, as passed by obspar can be vectorized, according to the number of observed data sets.

#### See Also

[diagnostics.bvpSolve](#page-33-1), for a description of diagnostic messages.

#### Examples

```
## =============================================================================
## The example MUSN from Ascher et al., 1995.
## Numerical Solution of Boundary Value Problems for Ordinary Differential
## Equations, SIAM, Philadelphia, PA, 1995.
##
## The problem is
## u' = 0.5*u*(w - u)/v
## v' = -0.5*(w - u)## w' = (0.9 - 1000*(w - y) - 0.5*x*(w - u))/z## z' = 0.5*(w - u)## y' = -100*(y - w)## on the interval [0 1] and with boundary conditions:
## u(\emptyset) = v(\emptyset) = w(\emptyset) = 1, z(\emptyset) = -1\emptyset, w(1) = y(1)## =============================================================================
musn \leq function(t, Y, pars) {
  with (as.list(Y),
  {
  du <- 0.5 * u * (w-u)/vdv <- -0.5 * (w-u)
   dw <- (0.9 - 1000 \times (w-y) - 0.5 \times w \times (w-u))/zdz \le -0.5 * (w-u)dy <-100 * (y-w)return(list(c(du, dv, dw, dz, dy)))
  })
}
#--------------------------------
```

```
# Boundaries
#--------------------------------
bound <- function(i,y,pars) {
 with (as.list(y), f)if (i ==1) return (u-1)
    if (i == 2) return (v-1)if (i == 3) return (w-1)if (i == 4) return (z+10)if (i == 5) return (w-y)})
}
xguess \leq seq(0, 1, len = 5)
yguess <- matrix(ncol = 5, (rep(c(1, 1, 1, -10, 0.91), times = 5)) )
rownames(yguess) <- c("u", "v", "w", "z", "y")
sol \le bvpcol (bound = bound, x = \text{seq}(0, 1, \text{ by } = 0.05),
          leftb = 4, func = musn, xguess = xguess, yguess = yguess)
mf <- par("mfrow")
plot(sol)
par(mfrow = mf)## =============================================================================
## Example 2. Example Problem 31 from Jeff Cash's website
## =============================================================================
Prob31 <- function(t, Y, pars) {
  with (as.list(Y), {
   dy <- sin(Tet)
    dTet <- M
    dM <- -Q/xi
    T <- 1/cos (Tet) +xi*Q*tan(Tet)
    dQ <- 1/xi*((y-1)*cos(Tet)-M*T)
    list(c( dy, dTet, dM, dQ))
  })
}
ini \leq c(y = 0, Tet = NA, M = 0, Q = NA)
end \leq c(y = 0, Tet = NA, M = 0, Q = NA)
# run 1
xi \le -0.1twp \le bvptwp(yini = ini, yend = end, x = seq(0, 1, by = 0.01),
               func = Prob31, atol = 1e-10)
# run 2
xi <- 0.05
twp2 <- bvptwp(yini = ini, yend = end, x = \text{seq}(0, 1, \text{ by } = 0.01),
               func = Prob31, atol = 1e-10)
# run 3
xi <- 0.01
```
#### plot.bvpSolve 39

```
twp3 <- bvptwp(yini = ini, yend = end, x = \text{seq}(0, 1, \text{ by } = 0.01),
               func = Prob31, atol = 1e-10)
# print all outputs at once
plot(twp, twp2, twp3, xlab = "x", ylab = names(ini))# change type, colors, ...
plot(twp, twp2, twp3, type = c("1", "b", "p"),
    main = paste ("State Variable", names(ini)),
    col = c("red", "blue", "orange"), cex = 2)## =============================================================================
## Assume we have two 'data sets':
## =============================================================================
# data set in 'wide' format
obs1 <- cbind(time = c(0, 0.5, 1), Tet = c(0.4, 0.0, -0.4))
# data set in 'long' format
obs2 < - data.frame(name = "Tet", time = c(0, 0.5, 1), value = c(0.35, 0.0, -0.35))
plot(twp, twp2, obs = obs1, obspar = list(pch = 16, cex = 1.5))
plot(twp, twp2, obs = list(obs1, obs2),
   obspar = list(pch = 16, cex = 1.5)plot(twp, twp2, obs = list(obs1, obs2), which = c("Tet", "Q"),obspar = list(pch = 16:17, cex = 1.5, col = c("red", "black"))\lambda
```
# <span id="page-39-0"></span>Index

∗ hplot plot.bvpSolve, [36](#page-35-0) ∗ math bvpcol, [4](#page-3-0) bvpshoot, [16](#page-15-0) bvptwp, [24](#page-23-0) ∗ package bvpSolve-package, [2](#page-1-0) ∗ utilities diagnostics.bvpSolve, [34](#page-33-0) approx, *[28](#page-27-0)* approx *(*diagnostics.bvpSolve*)*, [34](#page-33-0) approx.bvpSolve, *[9](#page-8-0)* bvpcol, *[3](#page-2-0)*, [4,](#page-3-0) *[30](#page-29-0)* bvpshoot, *[3](#page-2-0)*, *[9](#page-8-0)*, [16,](#page-15-0) *[30](#page-29-0)* bvpSolve *(*bvpSolve-package*)*, [2](#page-1-0) bvpSolve-package, [2](#page-1-0) bvptwp, *[3](#page-2-0)*, *[9](#page-8-0)*, *[17](#page-16-0)*, *[20](#page-19-0)*, [24](#page-23-0) dev.interactive, *[36](#page-35-0)* diagnostics.bvpSolve, *[3](#page-2-0)*, *[9](#page-8-0)*, *[20](#page-19-0)*, *[30](#page-29-0)*, [34,](#page-33-0) *[37](#page-36-0)* diagnostics.deSolve, *[35](#page-34-0)* lsoda, *[20](#page-19-0)* lsode, *[20](#page-19-0)* lsodes, *[20](#page-19-0)* multiroot, *[18](#page-17-0)*, *[20](#page-19-0)* par, *[36](#page-35-0)* plot.bvpSolve, *[3](#page-2-0)*, *[9](#page-8-0)*, *[20](#page-19-0)*, *[30](#page-29-0)*, *[35](#page-34-0)*, [36](#page-35-0) plot.default, *[36](#page-35-0)* print.bvpSolve *(*plot.bvpSolve*)*, [36](#page-35-0) rk, *[20](#page-19-0)*

rkMethod, *[20](#page-19-0)*

vode, *[20](#page-19-0)*